## **Unit 9 Discussion Example - Initial Post**

Scenario: You are a consultant with expertise in project management strategies. Select a possible project management situation from your current or future professional experience. As a project management consultant, you are tasked with developing a project management plan for this project. Your goal is to maximize the time, resources and finances associated with the project in the best interests of the business/company. You will need to write a professional memo to the business/company owner describing the management of the project.

Use Excel QM to create the project. See video in Live Binder.

Your professional memo should include:

- 1. Create the PERT/CPM activity network for your project that includes at least five activities and at least one predecessor activity.
- 2. Estimate the optimistic, most likely, and pessimistic times to then determine an expected time for each activity.
- 3. Determine all activities that are on the critical path.
- 4. Identify the slack time (if any) associated with activities in the project.
- 5. Create a Gantt chart to show the project timeline.

Address the following questions in your professional memo:

- What is the overall timeline for this project?
- What activities are critical for established timeline of the project?
- What activities have flexibility in completion that would not impact the overall project timeline?
- What time, resources and money might be affected by any changes to activities throughout the project?
- What recommendations would you suggest to prioritize the company's time, resources and money with regards to the project?

1 & 2) I am a project management expert tasked with managing a project in my current or future profession. I will suggest a course revision for a class. The time estimates are in weeks.

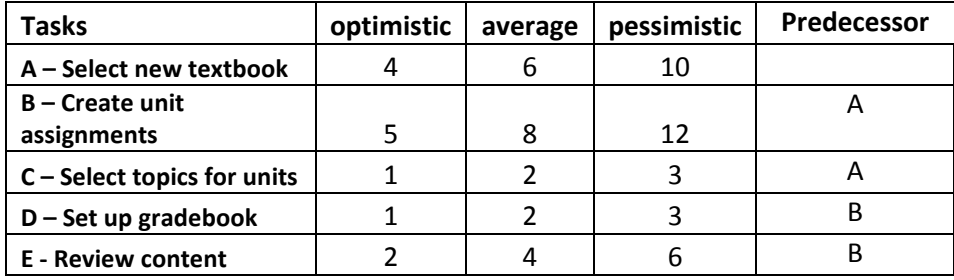

3) Activities on the critical path? All activities with slack time = 0 are on the critical path:

A - Select new textbook, B - Create unit assignments, E - Review content

## 4) Slack time:

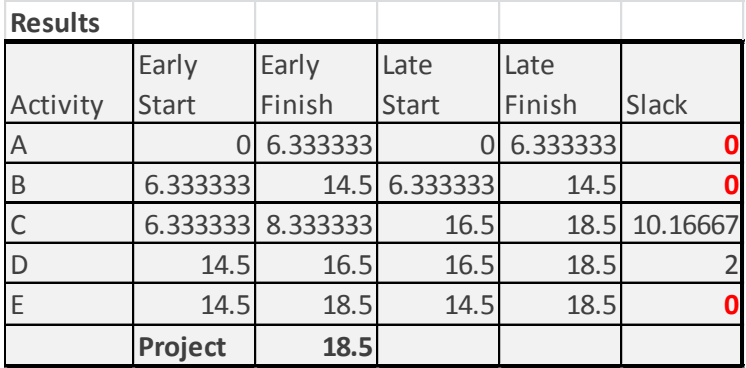

5) Gantt Chart showing Early Start Times:

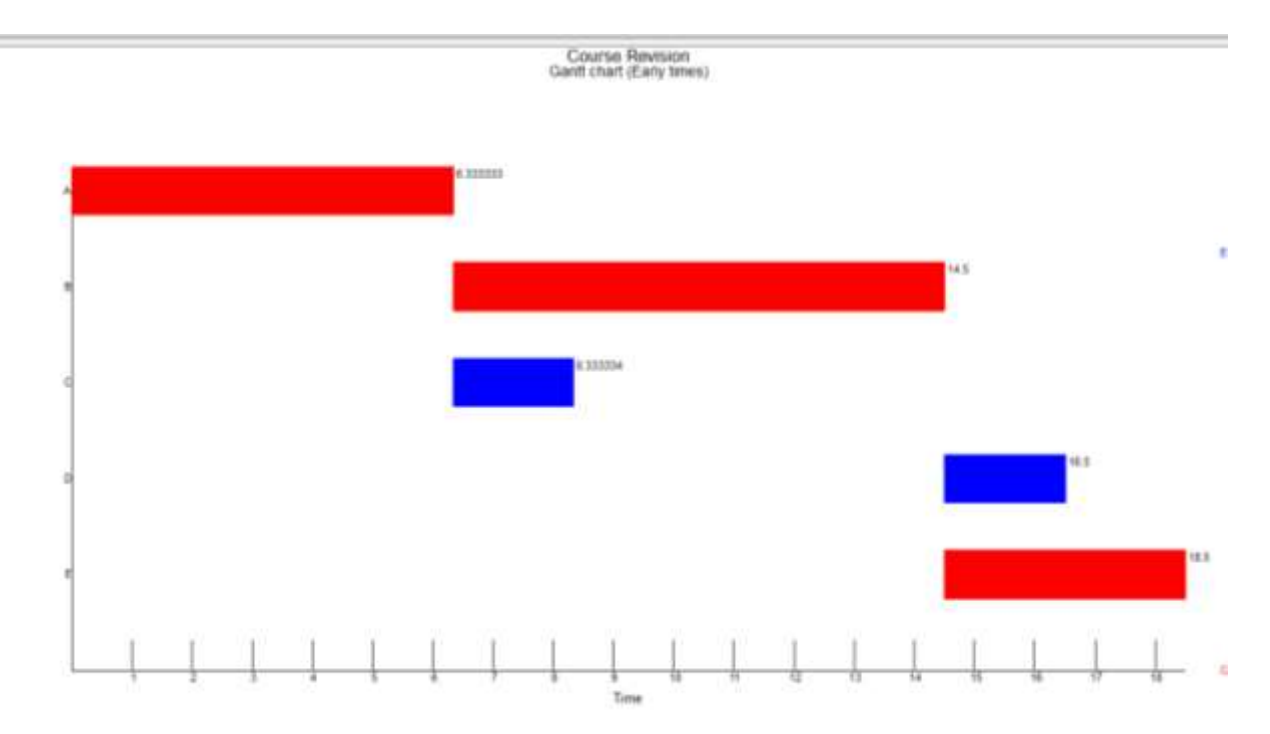

**Now, using the above computations and write your discussion response as a professional memo.**